## **Linux 主机对 Perl 和 Python 的语言支持说明**

\*\*\*Linux 主机默认支持 Perl 和 Python\*\*\*

- 1、Perl 的路径是/usr/bin/perl
- 2、Python 的路径是/usr/bin/python
- 3、以符合 **Linux 的主机的文件格式**编制 perl 文件和 python 文件,用**二进制的形式上传**

**(你可以用 cpanel 提供文件管理器上传文件)**到你网站的任意目录下,在文件管理器中对

上传的文件赋予 755 的权限

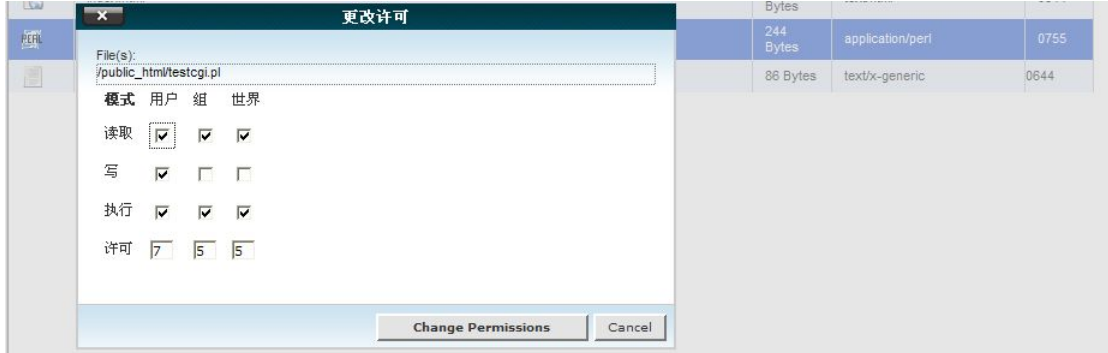

即可测试运行。

如果程序出错,请检查以下几项:

- A、检查程序是否有错
- B、检查是否以二进制形式上传
- C、检查对 Perl 文件或 Python 文件是否赋予了 755 权限
- D、 清除客户端浏览器缓存